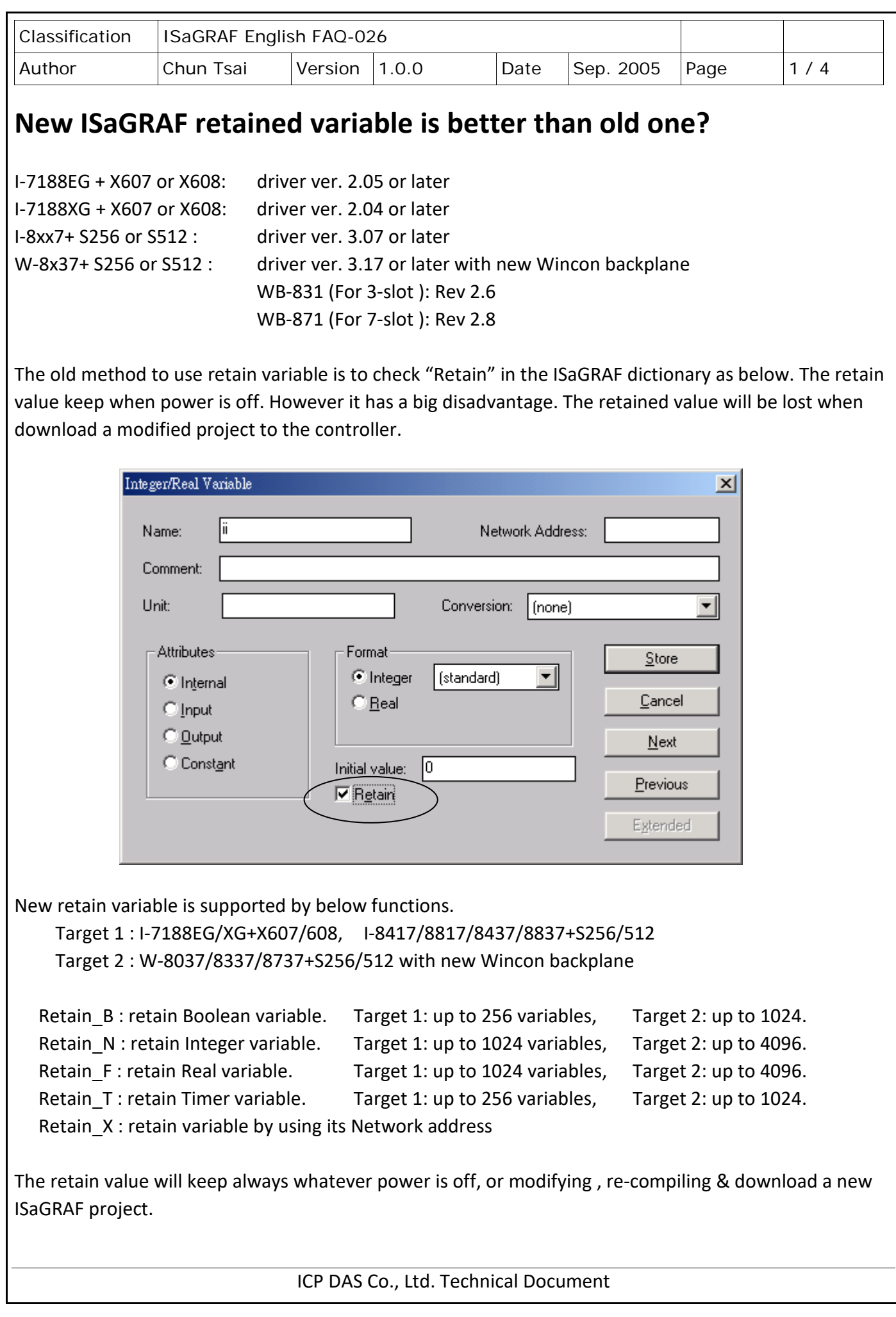

```
Classification | ISaGRAF English FAQ-026
Author Chun Tsai Version 1.0.0 Date Sep. 2005 Page 2/4
Example1: (* Set by variable name *)
(* To_Retain is declared as an internal boolean variable with initial value as TRUE *) 
(* Tmp is declared as an internal boolean variable *)
(* B1 , B2 is declared as internal Boolean variable, Do not check "Retain" *)
(* N1 , N2 is declared as internal Integer variable, Do not check "Retain" *)
(* F1 , F2 is declared as internal Real variable, Do not check "Retain" *)
(* T1 , T2 is declared as internal Timer variable, Do not check "Retain" *)
(* is fault & fault type are declared as internal integer *)(* PC / HMI can request controller fault state & type by Modbus protocol at No.=9999 & 9998 *) 
(* to get controller state *)
is_fault := R_MB_ADR(1,9999); (* 0: Ok, 1: controller fault happens *)(* controller fault type
  101 : Global fault : project stop running, only HMI/PC can request it by Modbus No. 9999 & 9998
      --- other value is Local fault ---
  102: S_R_R error, invalid REAL value
  103: R_MB_REL error, invalid REAL value 
  104: INT_REAL error, invalid REAL value 
  105: RETAIN_F error, invalid REAL value 
  106: RETAIN_X error, invalid REAL value 
  107: Real value divided by 0 
  108: Integer value divided by 0 
  109: F_READ_F error, invalid REAL value (For Wincon-8x37/8x36 only)
  110: I-87K IO board in slot 0 to 7 not found. *)
fault_type := R_MB_ADR(1,9998); 
(* Do action here when "Local Fault" happens *)
if is fault=1 then
   (* Do action here when "Local Fault" happens *)
  (* \t ... *) (* Only for Wincon-8x37: Stop program running & reset all output in slot 0 to 7 *)
  (* tmp := Stop APL( ); *)
   (* To clear the value in Network address 9999 & 9998 when Local fault happens *)
     tmp := W MB ADR(1, 9999, 0);
     tmp := W MB ADR(1, 9998, 0);
end_if;
```
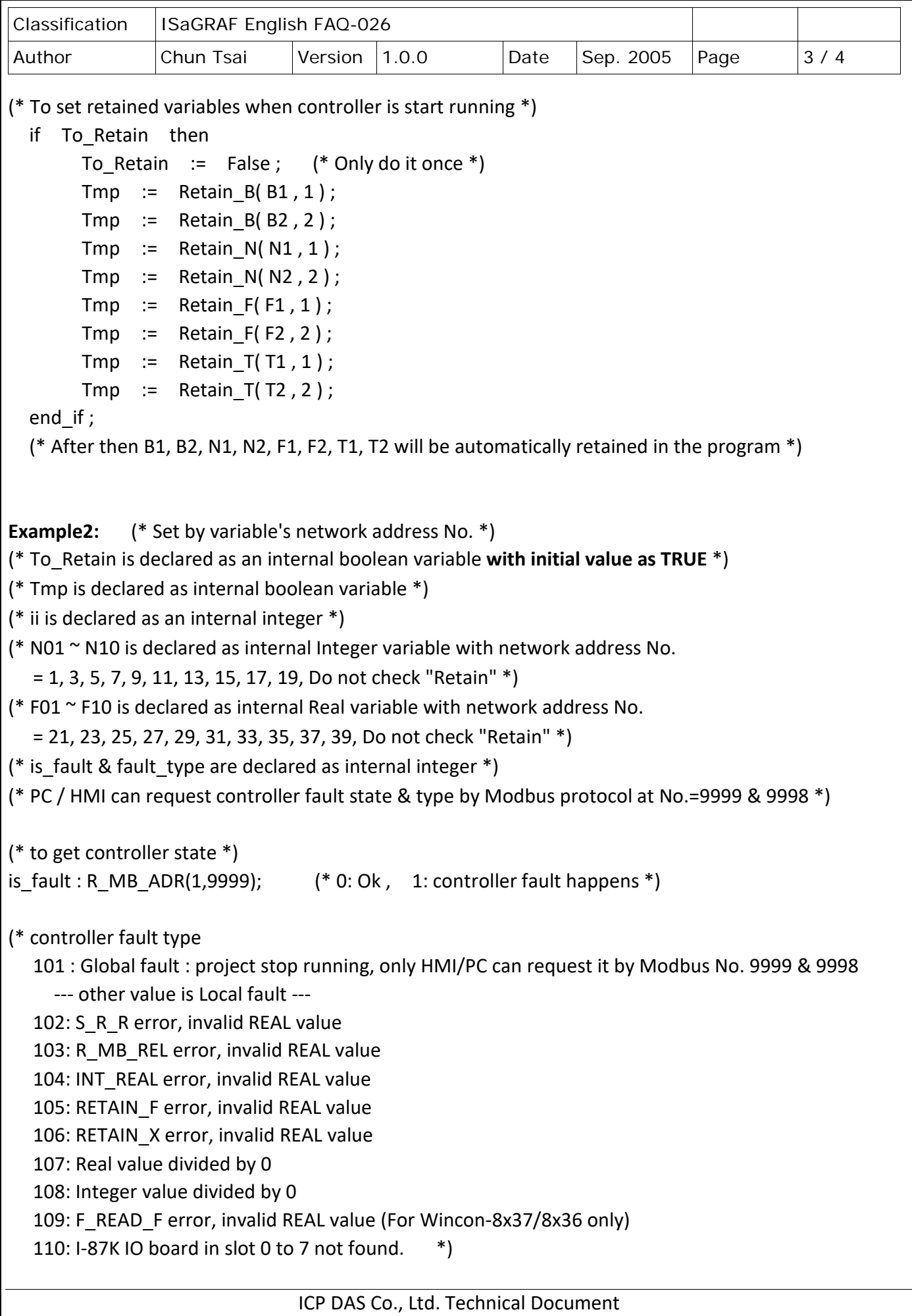

```
Classification | ISaGRAF English FAQ-026
Author Chun Tsai Version 1.0.0 Date Sep. 2005 Page 4/4
                              ICP DAS Co., Ltd. Technical Document
fault type := R MB ADR(1,9998);
(* Do action here when "Local Fault" happens *)
if is fault=1 then
  (* Do action here when "Local Fault" happens *)
  (* \t ... *) (* Only for Wincon-8x37: Stop program running & reset all output in slot 0 to 7 *)
 (* tmp := Stop_APL( ); *) (* To clear the value in Network address 9999 & 9998 when Local fault happens *)
 tmp := WMBADR(1, 9999, 0); tmp := W_MB_ADR(1, 9998, 0); 
end_if;
(* To set retained variables when controller is start running *) 
if To_Retain then
   To Retain := False ; (* Only do it once *) for ii := 1 to 10 do 
      Tmp := Retain_X('N', 2*ii-1, ii); (* retained N01 to N10 *)
      Tmp := Retain X('F', 2^*ii+19, ii); (* retained F01 to F10 *)
   end for ;
end_if ;
(* After then N01 to N10 & F01 to F10 will be automatically retained in the program *)
Click the link for more ISaGRAF FAQ:
http://www.icpdas.com/en/faq/index.php?kind=280#751
```